## HOPP\_Poised\_promoter

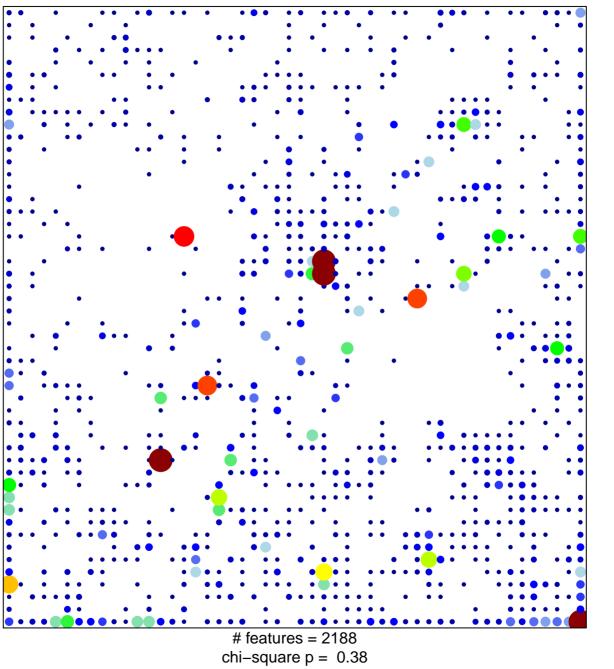

## **HOPP\_Poised\_promoter**

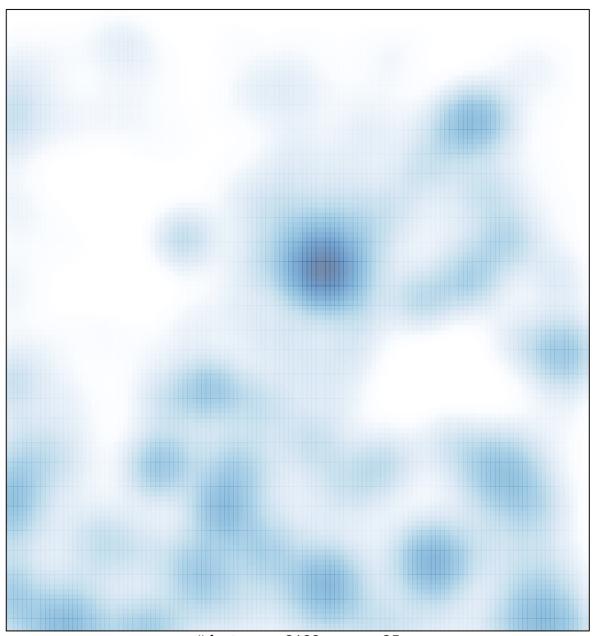

# features = 2188 , max = 25